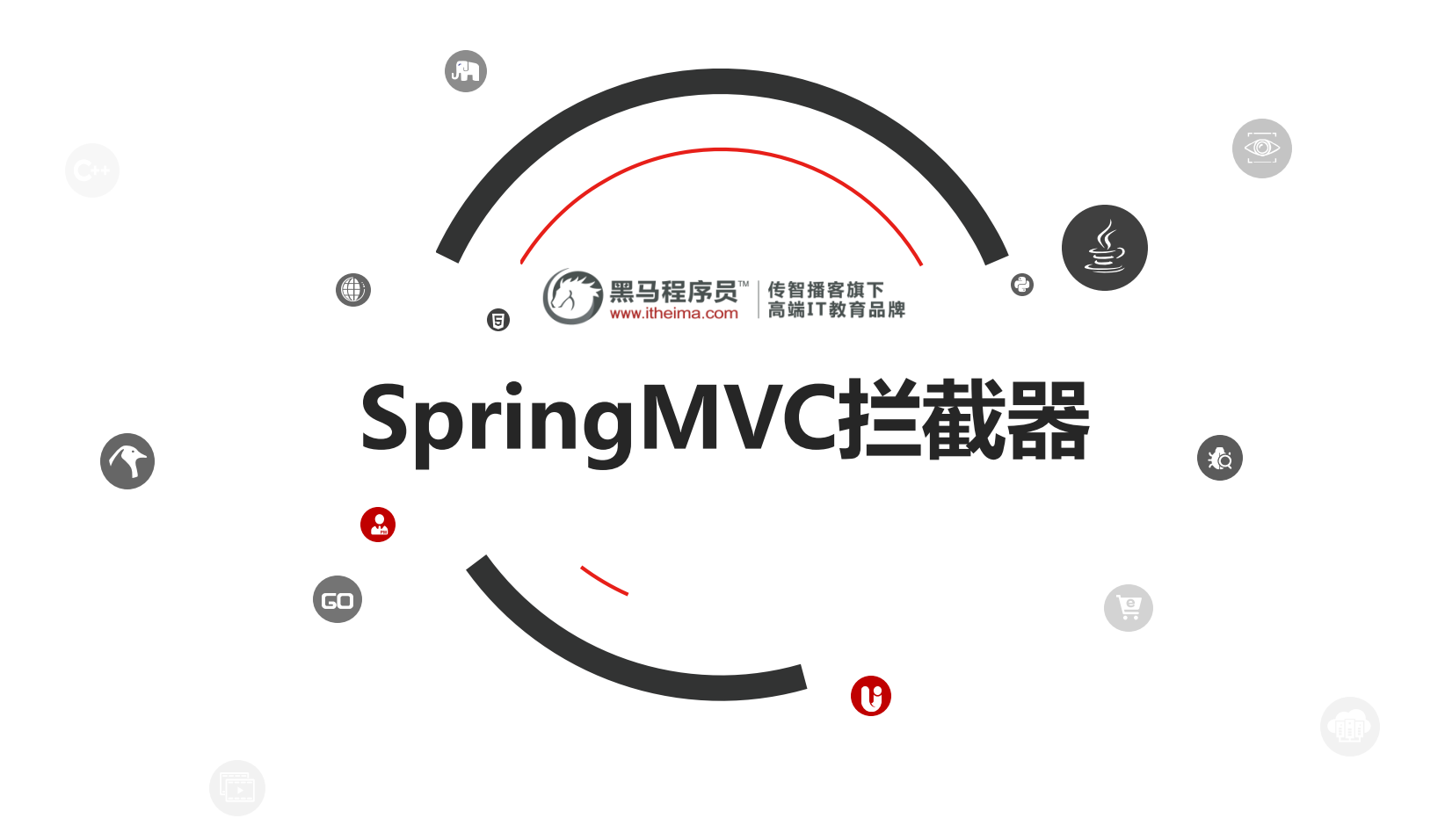

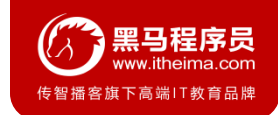

# 1.1 拦截器 (interceptor) 的作用

Spring MVC 的**拦截器**类似于 Servlet 开发中的过滤器 Filter,用于对处理器进行**预处理**和**后处理**。

将拦截器按一定的顺序联结成一条链,这条链称为**拦截器链(Interceptor Chain)**。在访问被拦截的方 法或字段时,拦截器链中的拦截器就会按其之前定义的顺序被调用。拦截器也是AOP思想的具体实现。

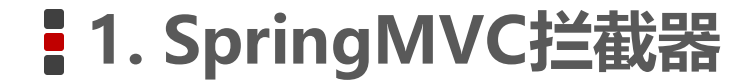

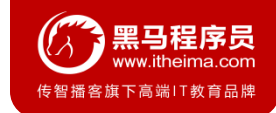

# **1.2 拦截器和过滤器区别**

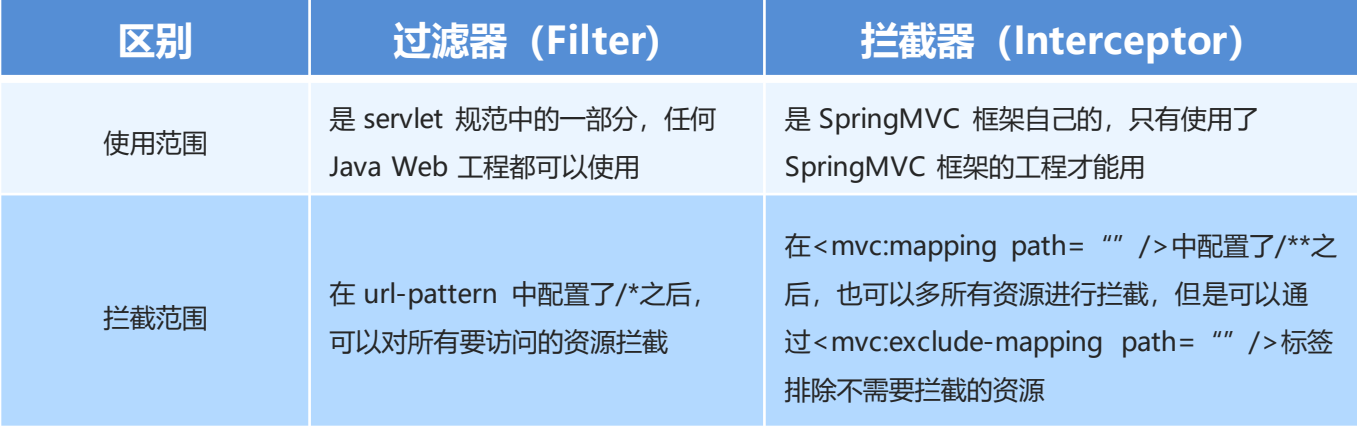

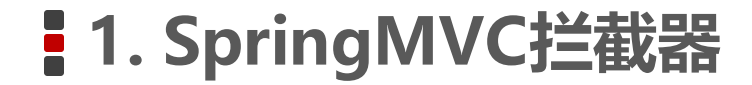

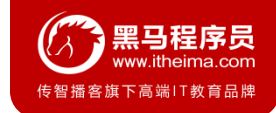

## **1.3 拦截器是快速入门**

自定义拦截器很简单,只有如下三步:

- ① 创建拦截器类实现HandlerInterceptor接口
- ② 配置拦截器
- ③ 测试拦截器的拦截效果

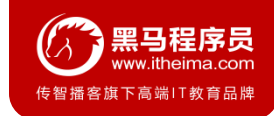

### **1.3 拦截器是快速入门**

}

#### ① 创建拦截器类实现HandlerInterceptor接口

```
public class MyHandlerInterceptor1 implements HandlerInterceptor {
 public boolean preHandle(HttpServletRequest request, HttpServletResponse 
     response, Object handler) {
     System.out.println("preHandle running...");
     return true;
 }
 public void postHandle(HttpServletRequest request, HttpServletResponse 
     response, Object handler, ModelAndView modelAndView) {
     System.out.println("postHandle running...");
 }
 public void afterCompletion(HttpServletRequest request, HttpServletResponse 
     response, Object handler, Exception ex) {
     System.out.println("afterCompletion running...");
 }
```
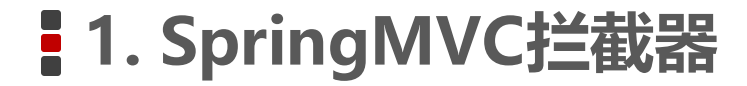

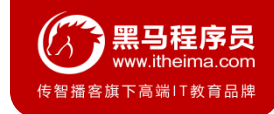

#### **1.3 拦截器是快速入门**

② 配置拦截器

*<!--*配置拦截器*-->*

<**mvc:interceptors**>

<**mvc:interceptor**>

```
<mvc:mapping path="/**"/>
```
<**bean class="com.itheima.interceptor.MyHandlerInterceptor1"**/>

```
</mvc:interceptor>
```

```
</mvc:interceptors>
```
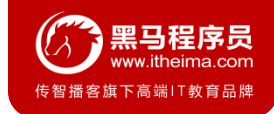

#### **1.3 拦截器是快速入门**

③ 测试拦截器的拦截效果(编写目标方法)

```
@RequestMapping("/quick23")
```
@ResponseBody

}

```
public ModelAndView quickMethod23() throws IOException, ParseException {
System.out.println("目标方法执行....");
```

```
ModelAndView modelAndView = new ModelAndView();
```

```
modelAndView.addObject("name","itcast");
```

```
modelAndView.setViewName("index");
```

```
return modelAndView;
```
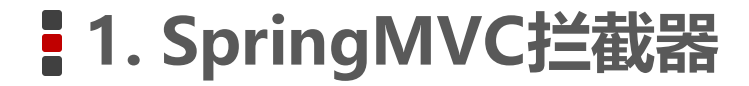

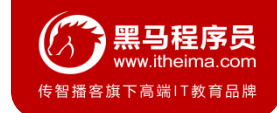

### **1.3 拦截器是快速入门**

③ 测试拦截器的拦截效果(访问网址)

http://localhost:8080/itheima\_springmvc1/quick23

控制台打印结果

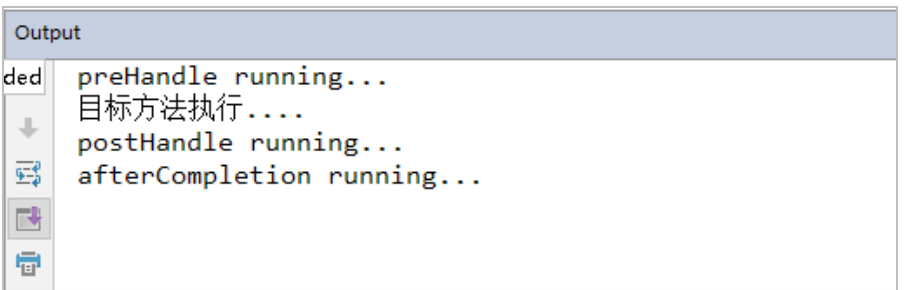

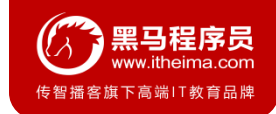

# **1.4 多拦截器操作**

同上,在编写一个MyHandlerInterceptor2操作,测试执行顺序

- preHandle running... 个
- preHandle running222...  $\downarrow$
- 目标方法执行....
- 霠 postHandle running222...
- postHandle running... 武
- afterCompletion running222... ē
- afterCompletion running...

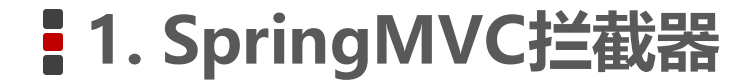

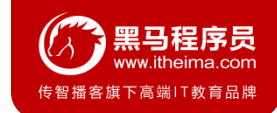

### **1.5 拦截器方法说明**

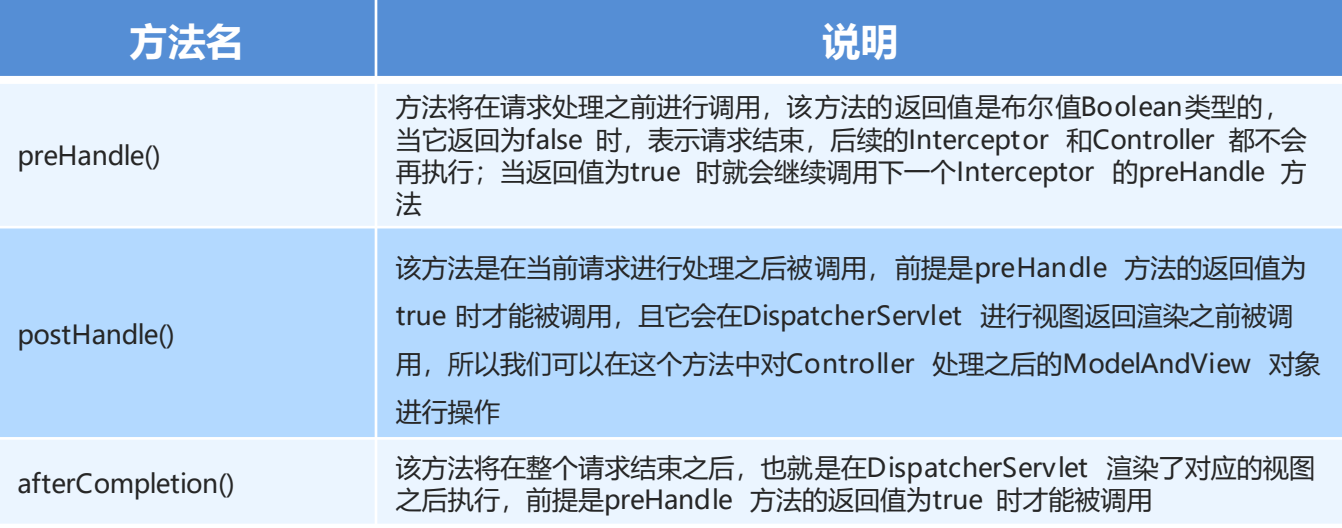

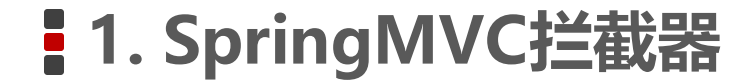

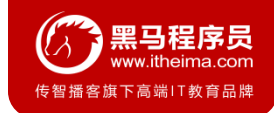

## **1.6 知识要点**

自定义拦截器步骤

- ① 创建拦截器类实现HandlerInterceptor接口
- ② 配置拦截器
- ③ 测试拦截器的拦截效果

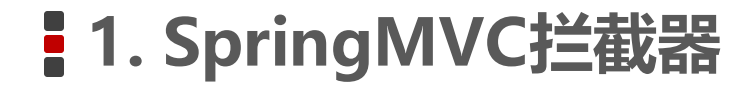

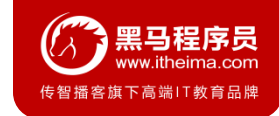

### **1.7 案例-用户登录权限控制**

需求:用户没有登录的情况下,不能对后台菜单进行访问操作,点击菜单跳转到登录页面,只有用户登录 成功后才能进行后台功能的操作

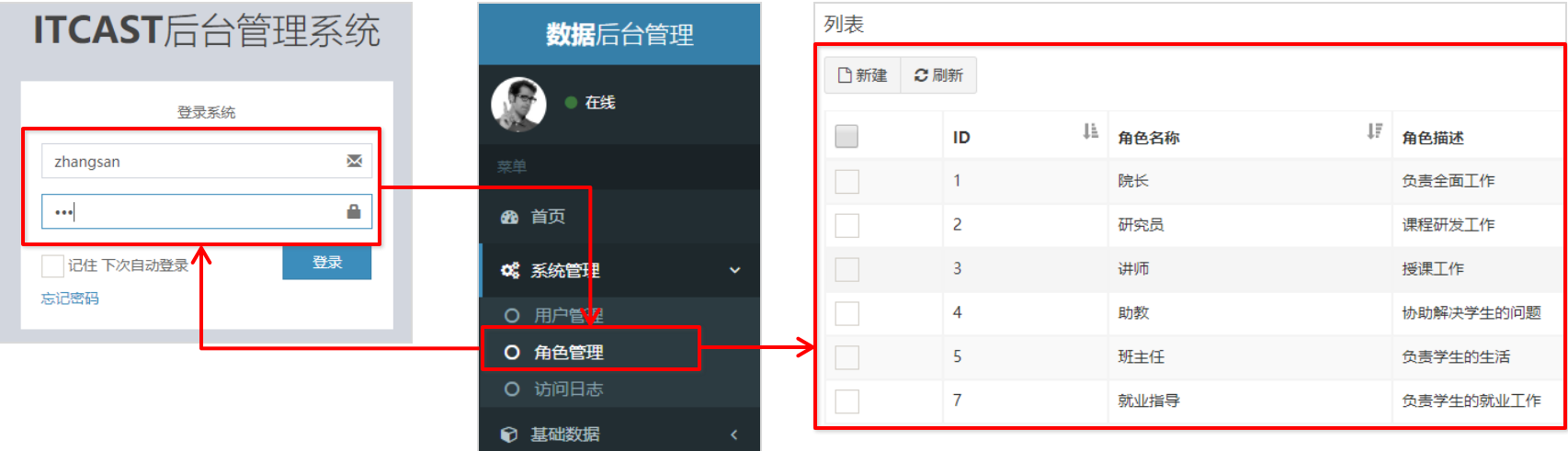

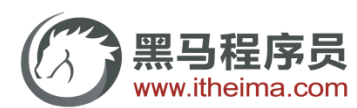

传智播客旗下高端IT教育品牌